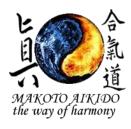

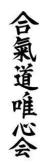

#### Hi all

Annual renewals for insurance and membership are now due. £36 for adults £22 for juniors and concessions. You can pay me direct cash or cheque (payable to West Buckland Ki aikido club) or you can pay direct into the bank account Sort Code 60-80-06 Account Number 59592214. If you do pay into bank then please email me to let me know aikidotaunton@gmail.com

#### **Events:**

High Grade March 10<sup>th</sup>/April 21st at Norton Fitzwarren Village Hall, 12:30 – 4:30 High grade classes will be £15 from 1<sup>st</sup> January

## Aikikai Zen Ten annual course

<u>24<sup>th</sup>/25<sup>th</sup> March</u> CANONSGROVE HALLS OF RESIDENCE Somerset College Honiton Road Staplehay Taunton TA3 7HP DATE CHANGE 2/3 JUNE.

### Larbi Sensei course. May 11/12/13

This course is not to be missed and is hosted by Chye Sensei. Please give your full support. CANONSGROVE HALLS OF RESIDENCE Somerset College Honiton Road Staplehay Taunton TA3 7HP.

#### 30June/1July Rising Sun seminar at Phil Benge dojo with instruction from Sensei Frank Burlingham.

7/8 July CL1 course delivered by Phil Benge mentored by Frank Burlingham, at Phil Benge dojo Anyone wishing to take their coach level 1 this is an ideal opportunity as it is close to home. Please let me know ASAP as numbers are limited.

# PLEASE MAKE SURE THAT YOU HAVE ADJUSTED YOU STANDING ORDER ACCORDINGLY

As of 1st January there will be a small increase in your monthly fee, please see below:-

|                    | Junior/concession | Adult         |
|--------------------|-------------------|---------------|
| 1 Lesson per week  | £18 per month     | £28 per month |
| 2 Lessons per week | £30 per month     | £48 per month |
| 3 Lessons per week | £40 per month     | £65 per month |

#### Please note, 2<sup>nd</sup> sibling/family member 50% discount.

If you pay for one lesson per week by standing order and wish to come along to additional lessons you can pay on the door.

£6 for Junior/concession and £8 for adults.

As I have no control over the standing orders please amend your payment as from January 2018 accordingly.

For more details about all of the above please go to aikido-taunton.co.uk and click on "calendar/events"